### **Hinweis zum Ausfüllen**

### Steuerverwaltung

Verrechnungssteuer

Aktiengesellschaften, Kommandit AG, GmbH, Genossenschaften, Kollektiv- und Kommanditgesellschaften, Vereine und Stiftungen

# Antrag auf pauschale Steueranrechnung

für ausländische Dividenden und Zinsen / Juristische Personen

# DA-2 / Fälligkeit 2019

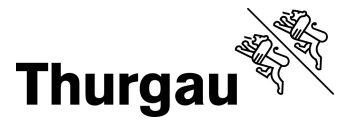

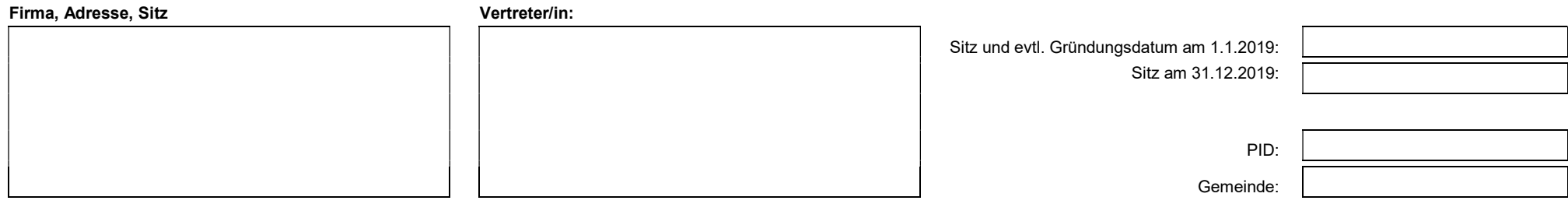

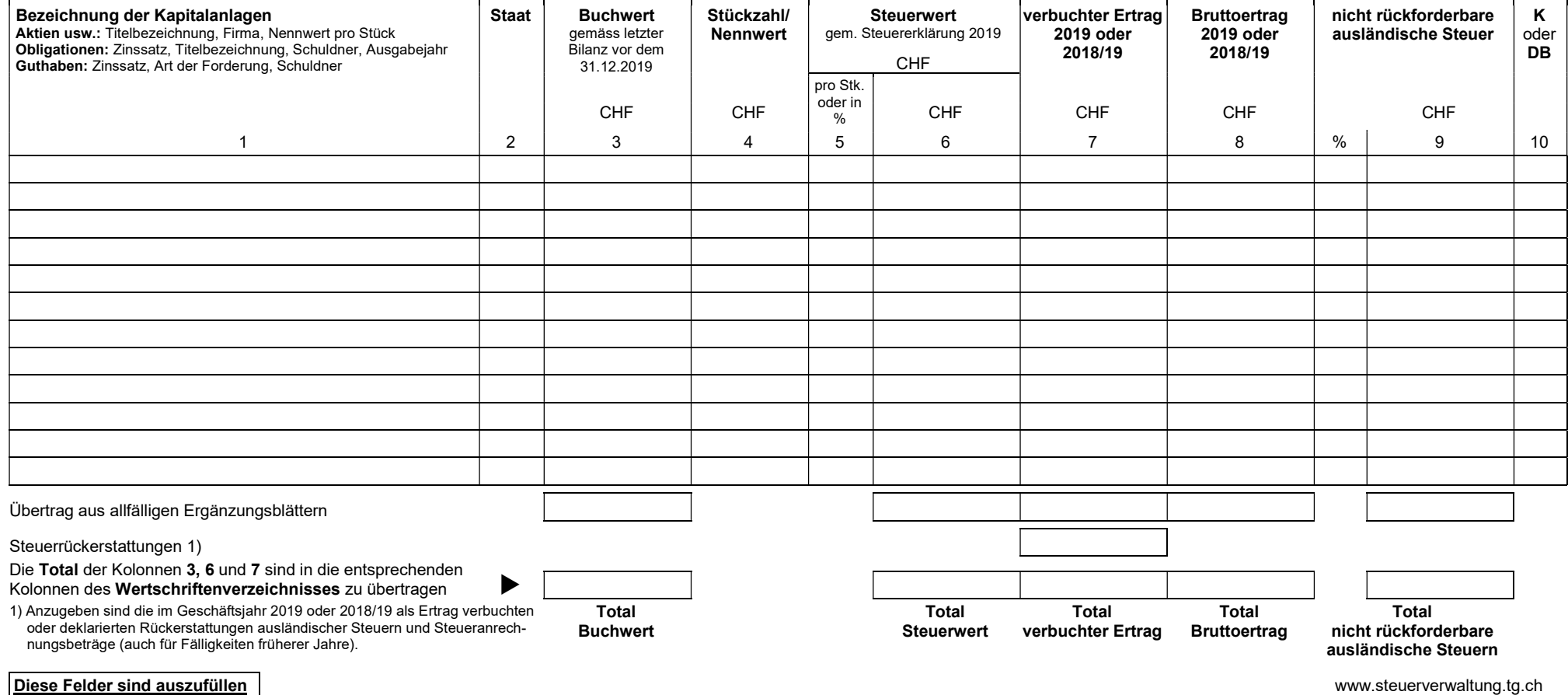

## DA-2 / Fälligkeit 2019

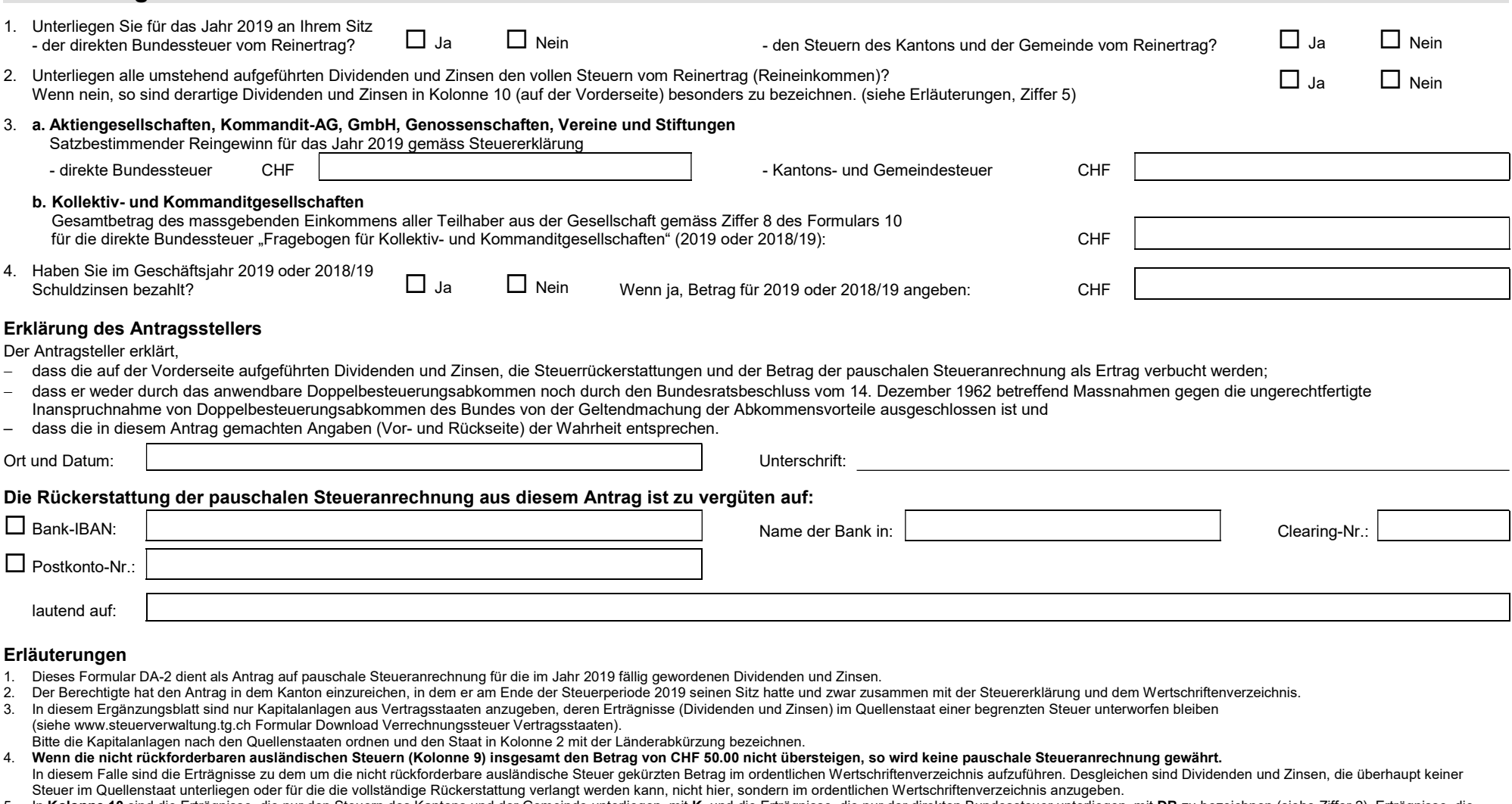

5. In Kolonne 10 sind die Erträgnisse, die nur den Steuern des Kantons und der Gemeinde unterliegen, mit K, und die Erträgnisse, die nur der direkten Bundessteuer unterliegen, mit DB zu bezeichnen (siehe Ziffer 2). Erträgn weder den kantonalen noch der direkten Bundessteuer unterliegen, sind nicht hier, sondern im ordentlichen Wertschriftenverzeichnis aufzuführen. Dividenden, für die ein Holdingabzug zusteht, gelten als nicht besteuerte Ertr Steuerpflichtige, die für solche Dividenden die besondere Vergütung nach Artikel 5, Absatz 3 BRV beanspruchen wollen, haben dies innerhalb zweier Jahre, von der Eröffnung der zuletzt rechtskräftig gewordenen Verfügung oder Entscheidung über die für die genaue Berechnung massgebenden Steuern angerechnet, zu beantragen.

6. Für Lizenzgebühren ist das Formular DA-3 zu verwenden.

#### Richtige und vollständige Angaben ersparen Ihnen und den Behörden unliebsame Rückfragen. Legen Sie dem Antrag die Bankbelege bei.

#### Entscheid und Buchungsanweisung (leer lassen)

Pauschale Steueranrechnung bewilligt für 2019:

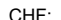

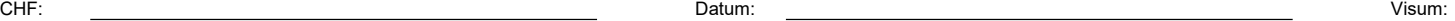